# Inhaltsverzeichnis

## I Einfuhrung ¨ 1

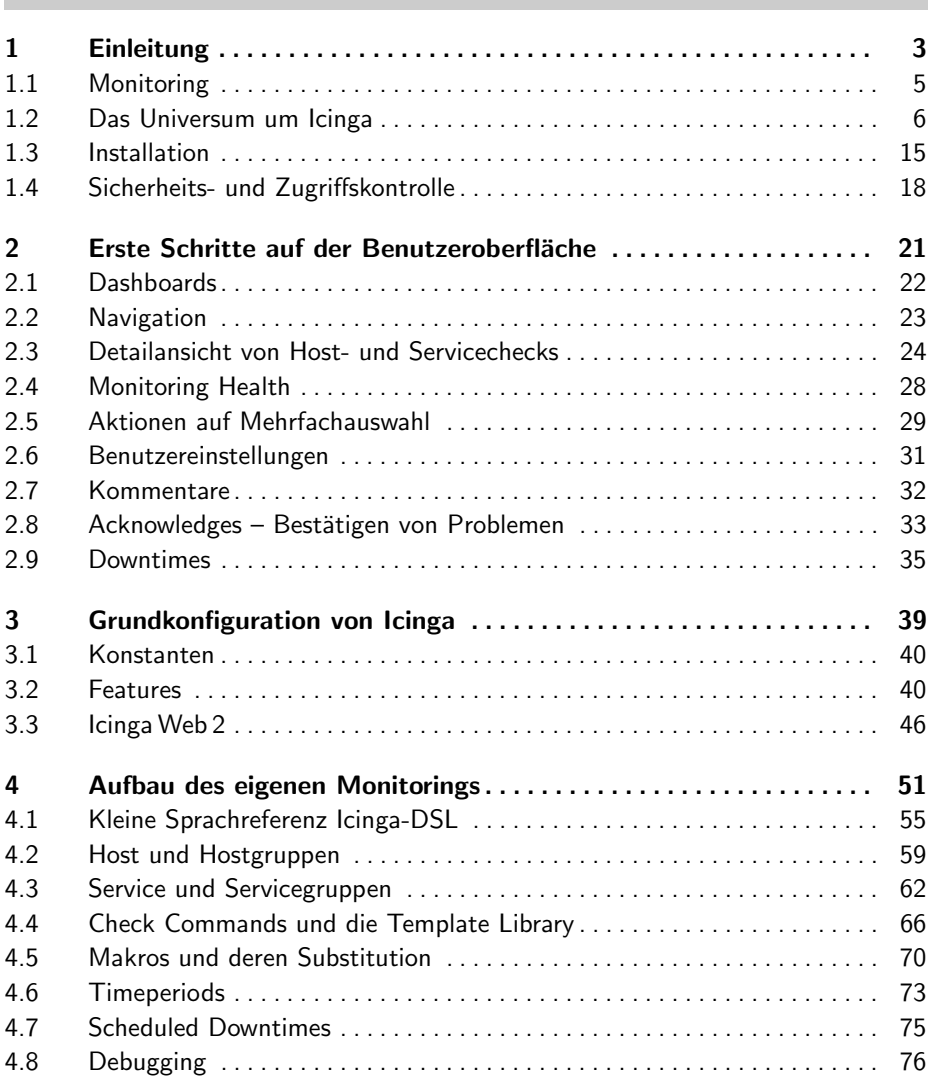

## II Betriebssystemuberwachung ¨ 81

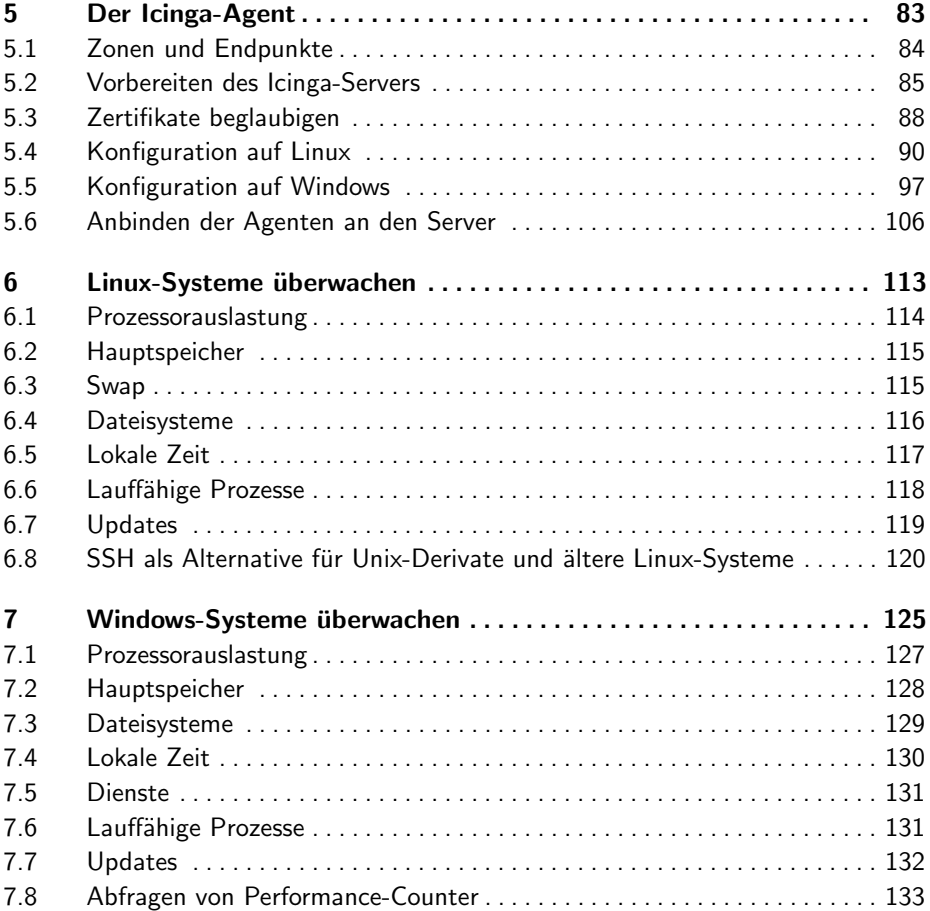

### **III** Fortgeschrittene Themen 135

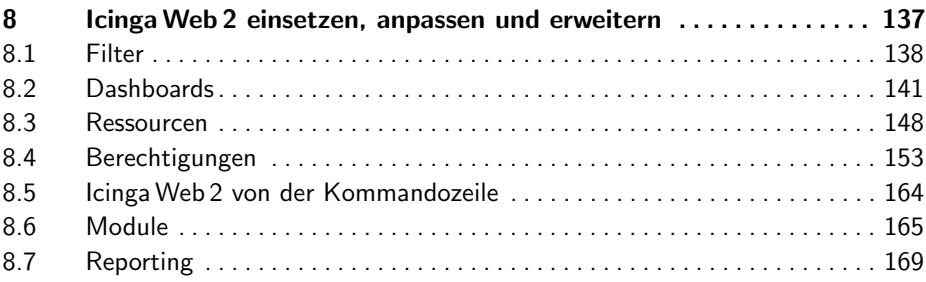

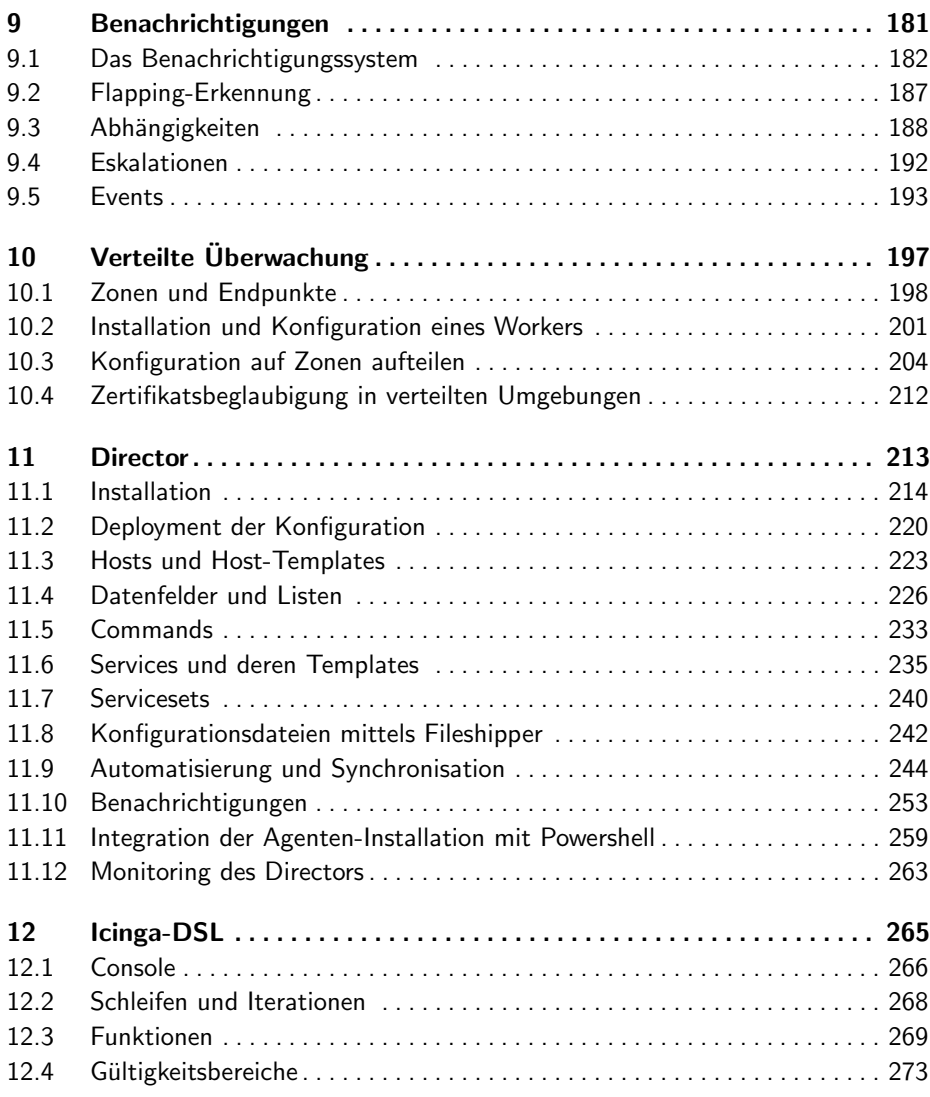

## **IV** Plugins für weitere Dienste <u>in 277</u>

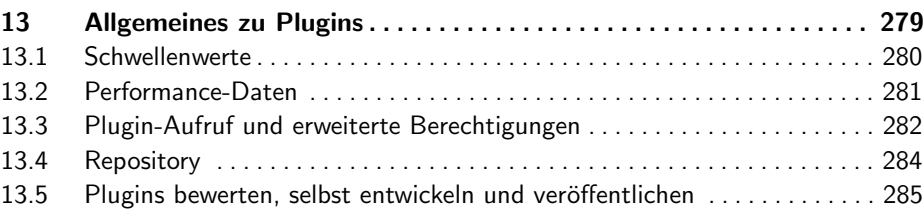

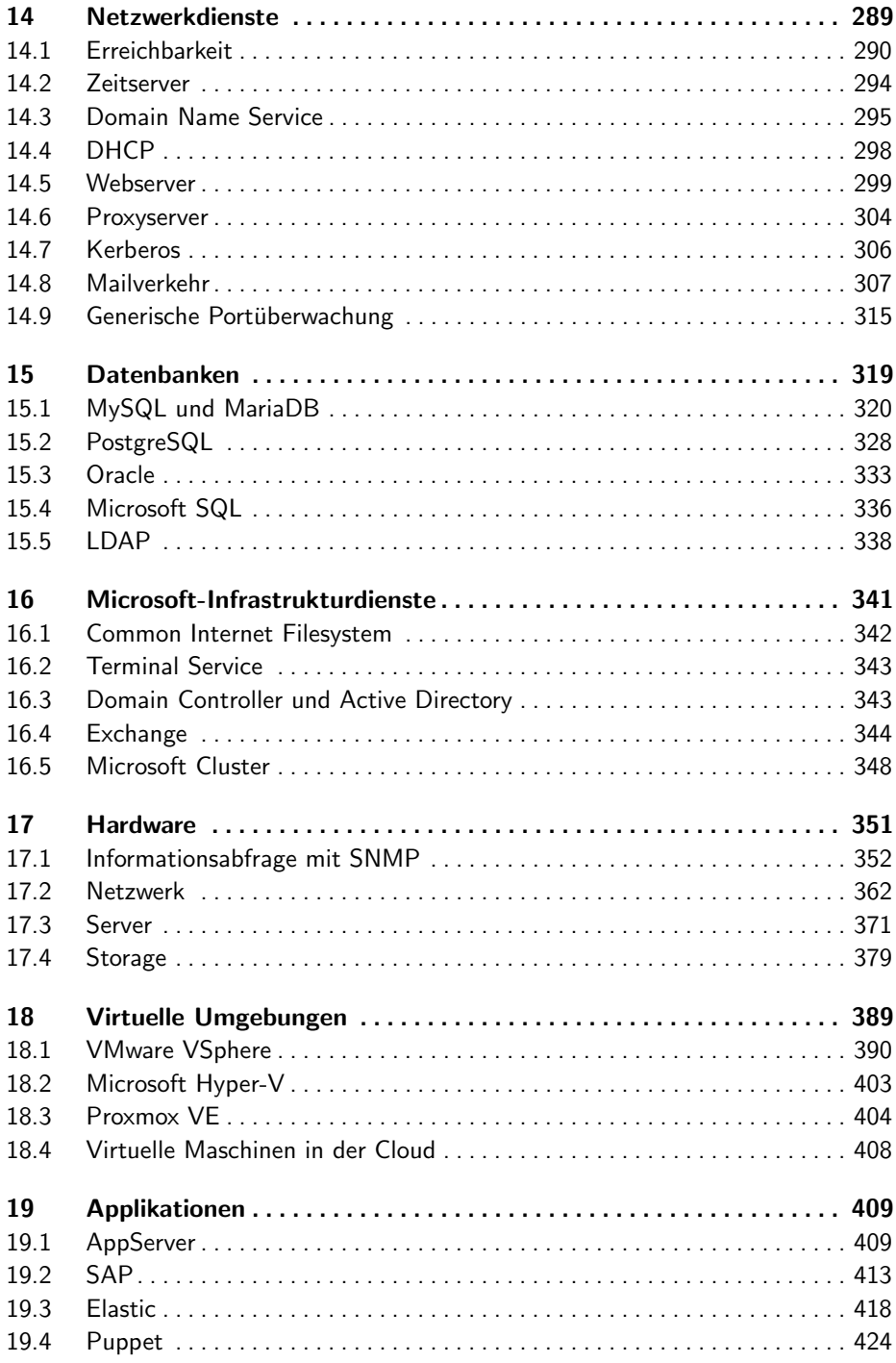

## V Integration 427

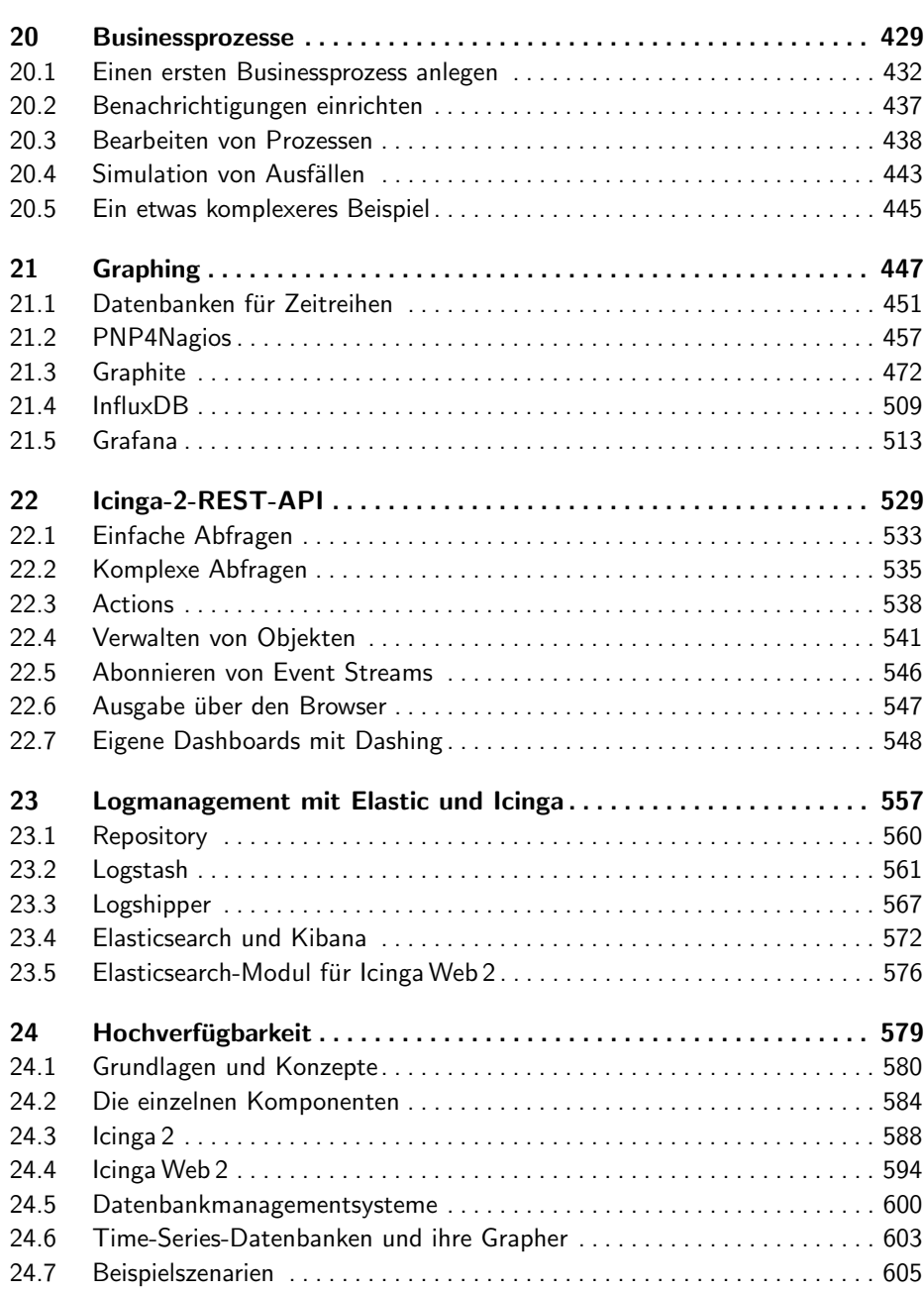

### **Anhang**

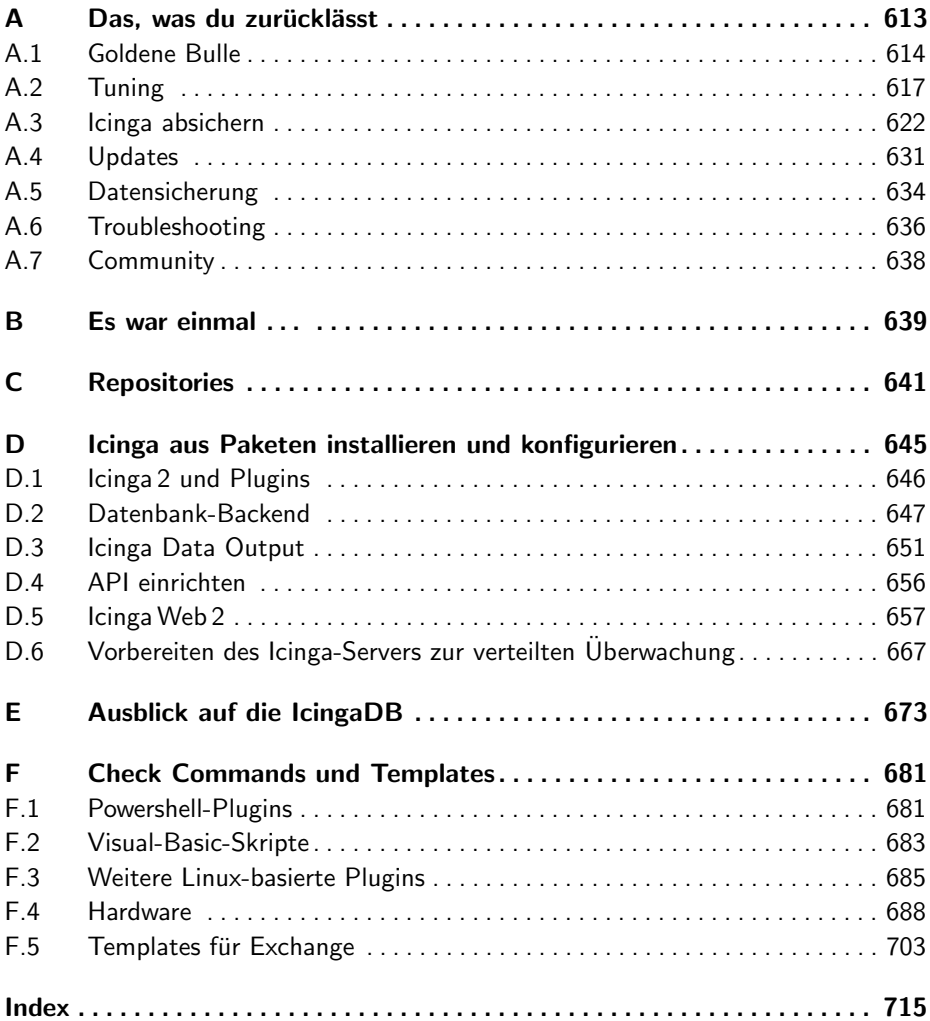

Diese Leseprobe haben Sie beim M. edvbuchversand.de heruntergeladen. Das Buch können Sie online in unserem Shop bestellen.

Hier zum Shop

## 611